## **DisPRO 2021 Build 2684**

Se restringe acceso a Fotos del Producto en expediente con misma restricción de Galería de Fotos

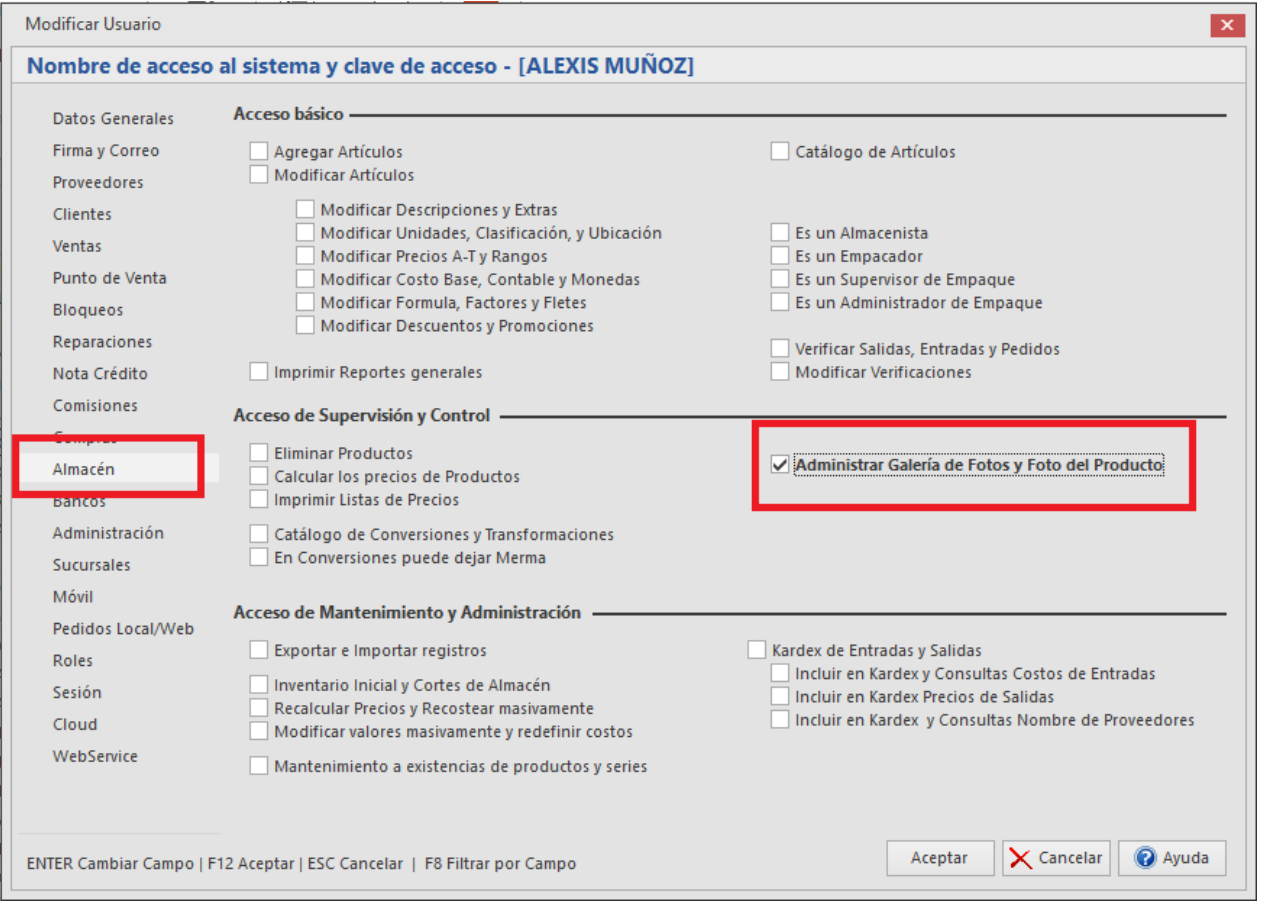

## En listas de inventario HH, se añade opción masiva para abrir listas cerradas

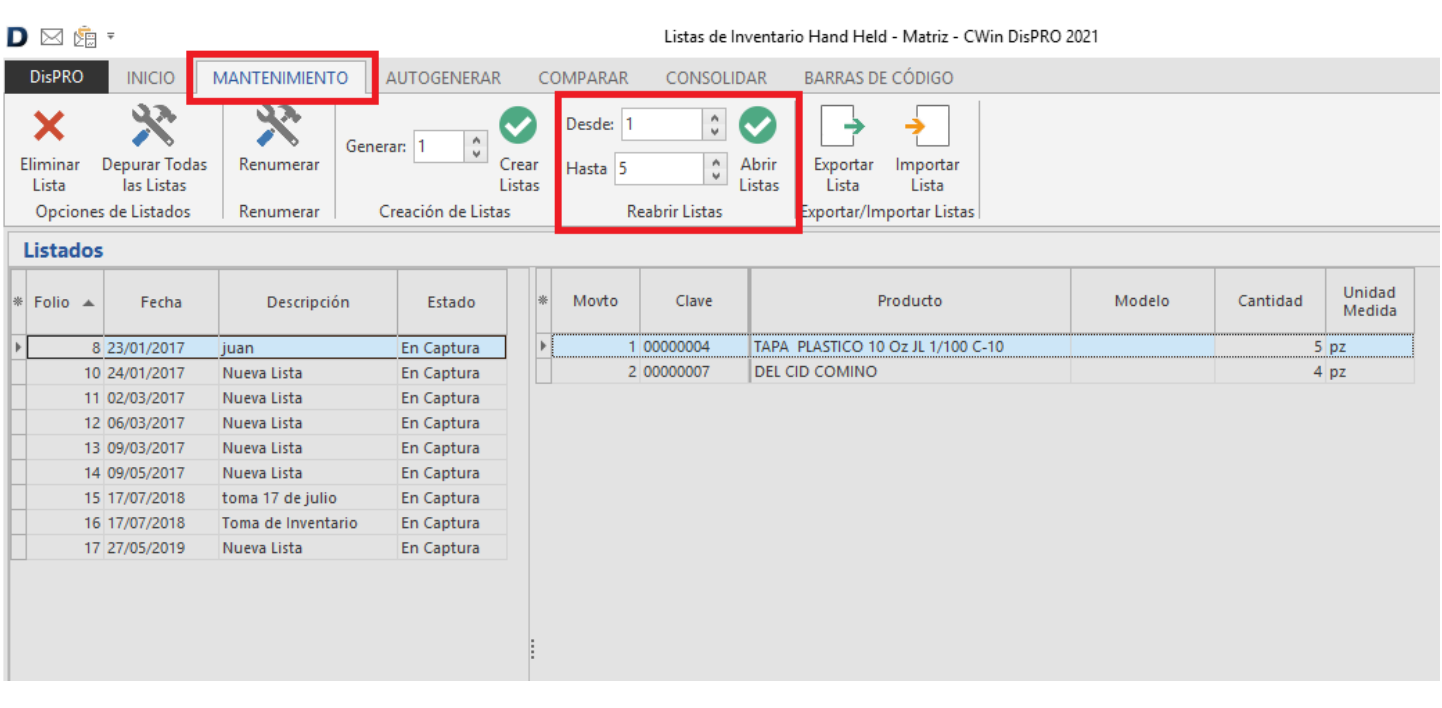

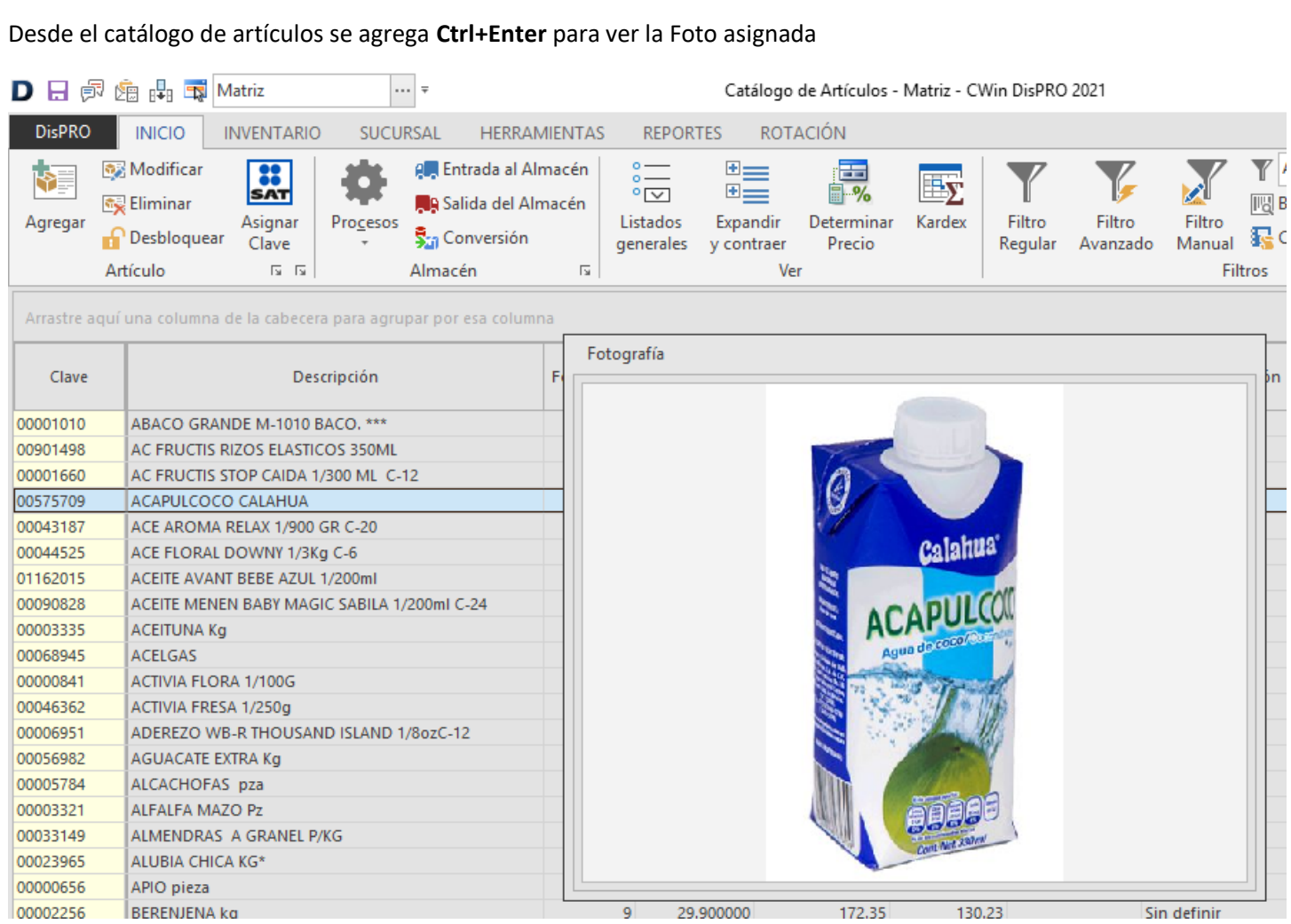

Se agregan 2 tipos de Estado nuevos para Pedidos (Por Surtir y Surtido) para aquellos casos donde ya se facturo el pedido y solo se quiere controlar su estatus de Surtido

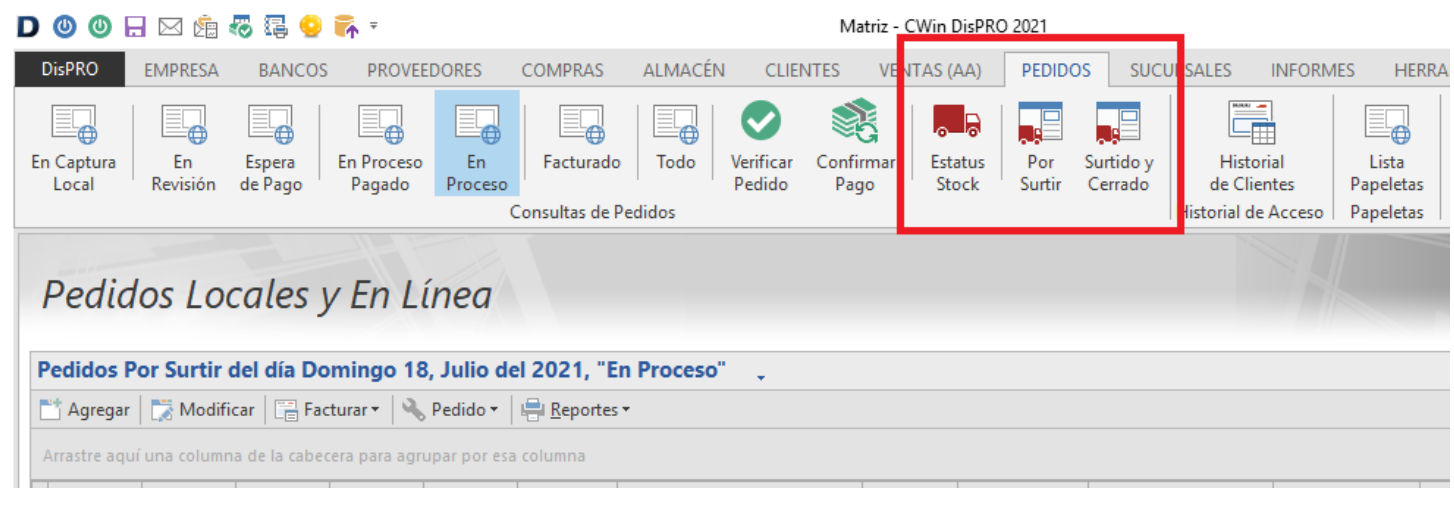